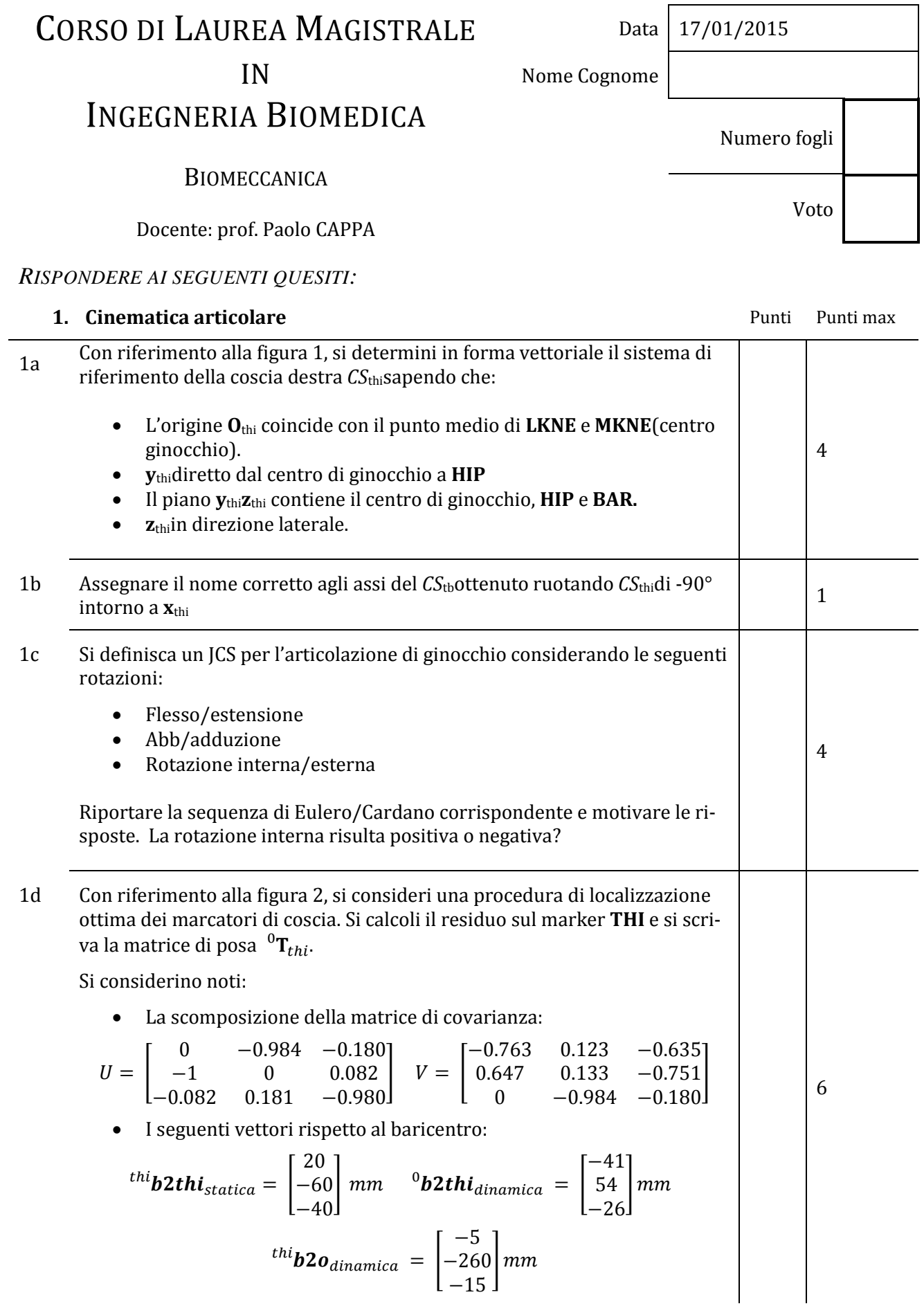

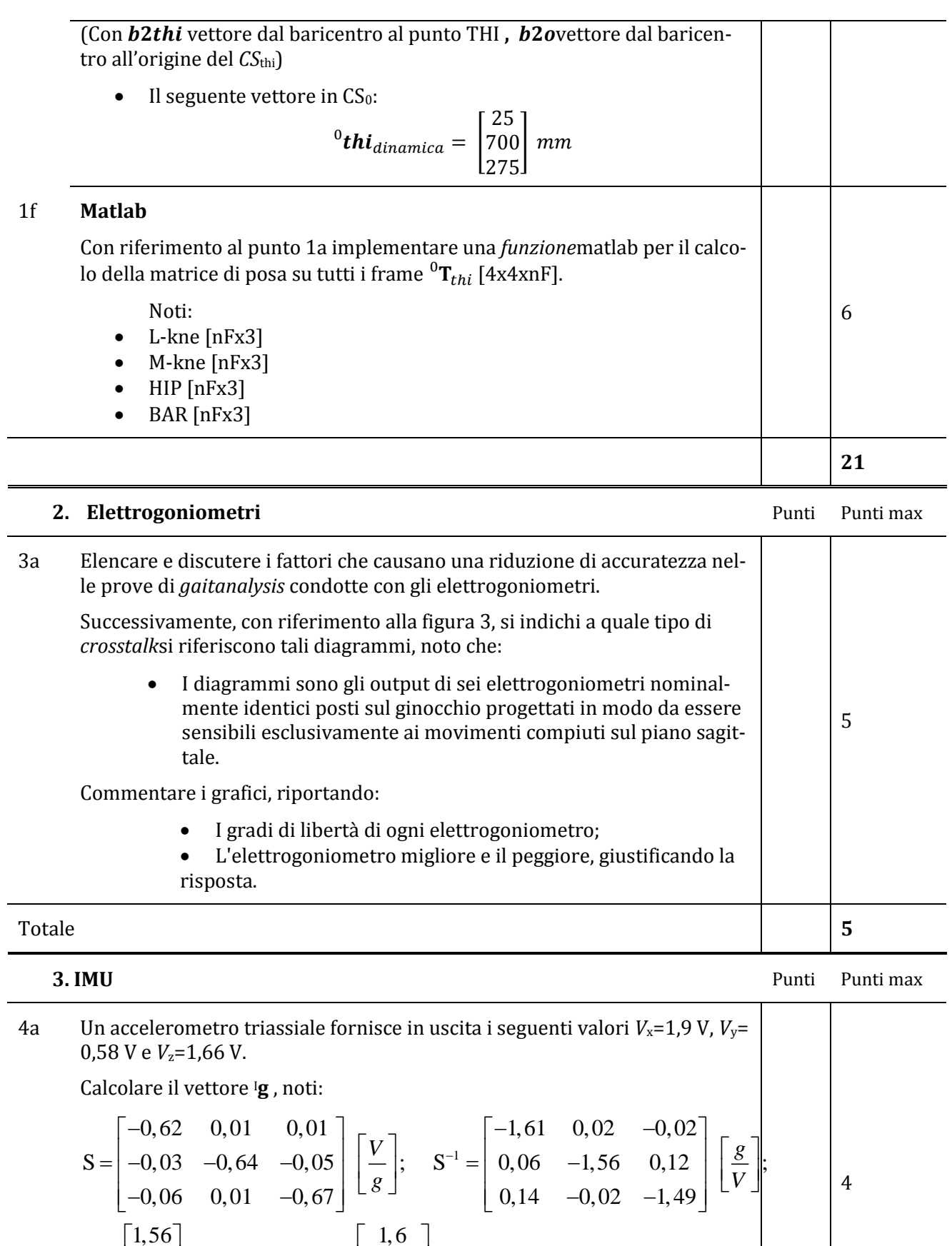

[V];  ${}^{1}$  **a** =  $|-1,02|$  |  ${}^{1}$   ${}^{2}$ 

*V*  $\left| \begin{array}{cc} \cdot & \cdot & \cdot \\ \cdot & \cdot & \cdot \\ \hline \end{array} \right|$  =  $\left| \begin{array}{c} -1,02 \\ \cdot & \cdot \end{array} \right|$  |  $\frac{m}{s}$ 

 $1,03$  | |V|;  $a = |-1,02|$  $1,17$  | 0,75

 $\mathbf{O} = | 1.03 | | V |;$  <sup>'</sup> a

 $=\begin{bmatrix} 1.03 \\ 1.17 \end{bmatrix}$  [V];  ${}^{I}\mathbf{a} = \begin{bmatrix} -1.02 \\ 0.75 \end{bmatrix}$   $\begin{bmatrix} m/2 \\ s^2 \end{bmatrix}$ 

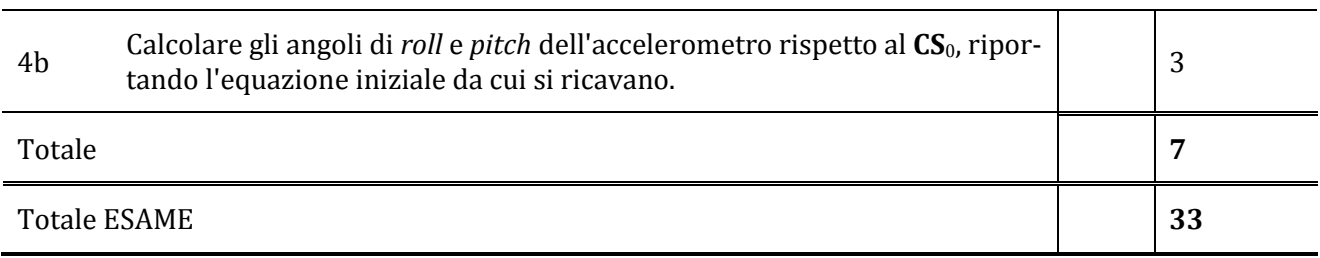

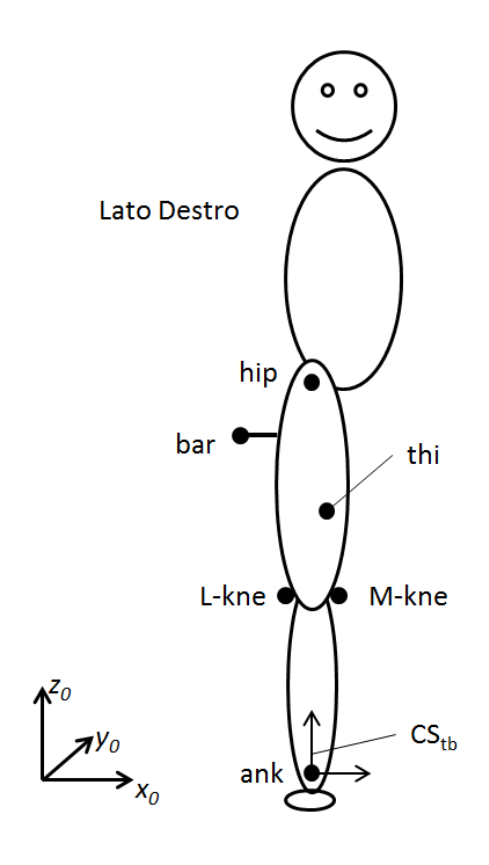

Figura 1: Configurazione di riferimento

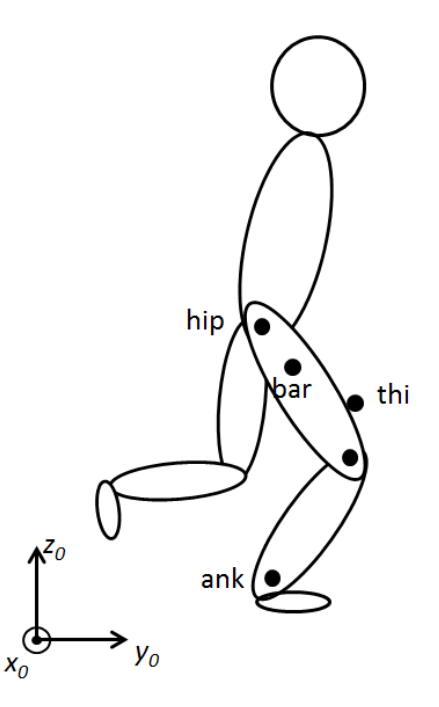

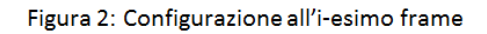

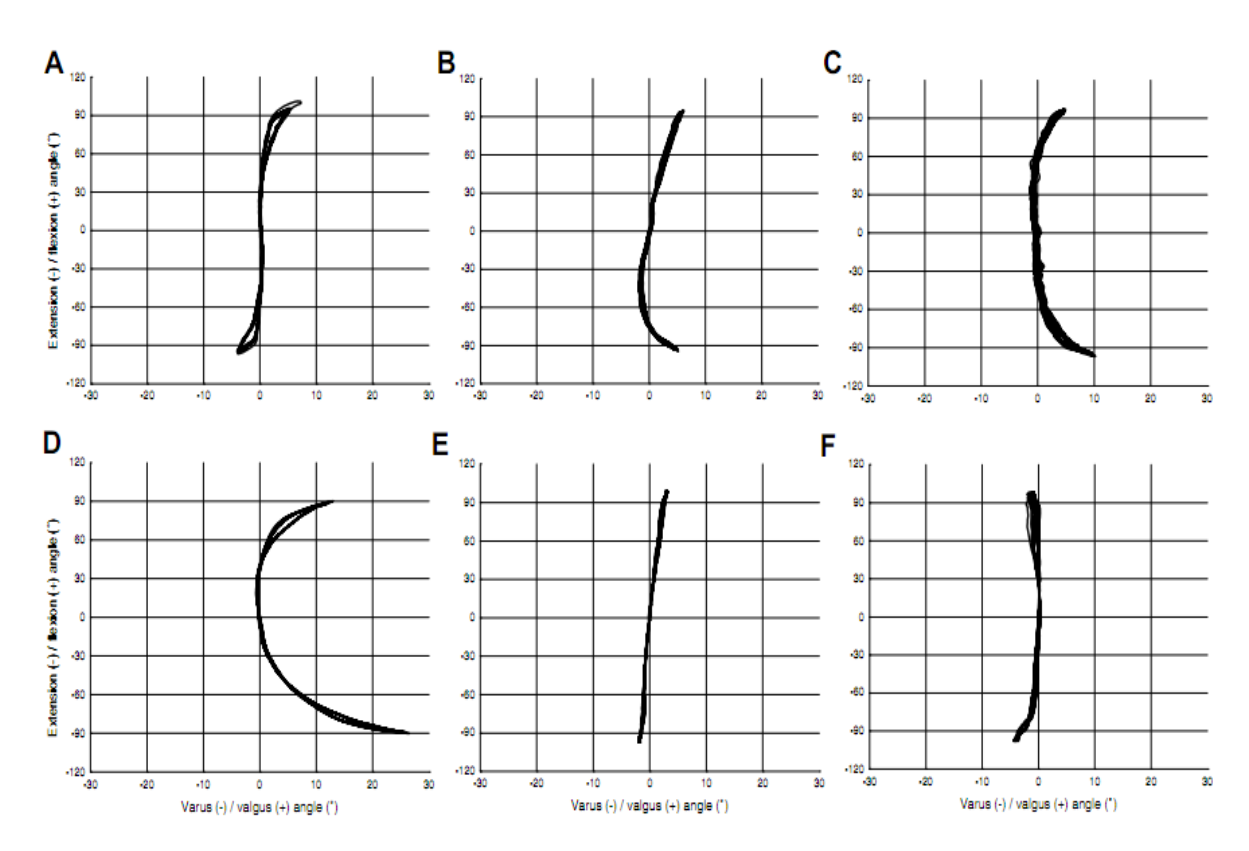

Figura 3. Diagrammi di crosstalk relativi a sei elettrogoniometri nominalmente identici